# MetaPost v1.100

# (MPlib version)

February 27, 2009 Vienna

# **Project goals**

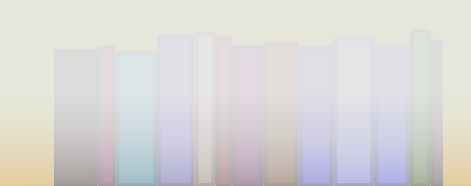

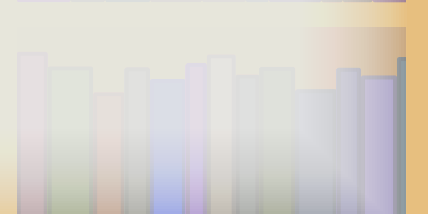

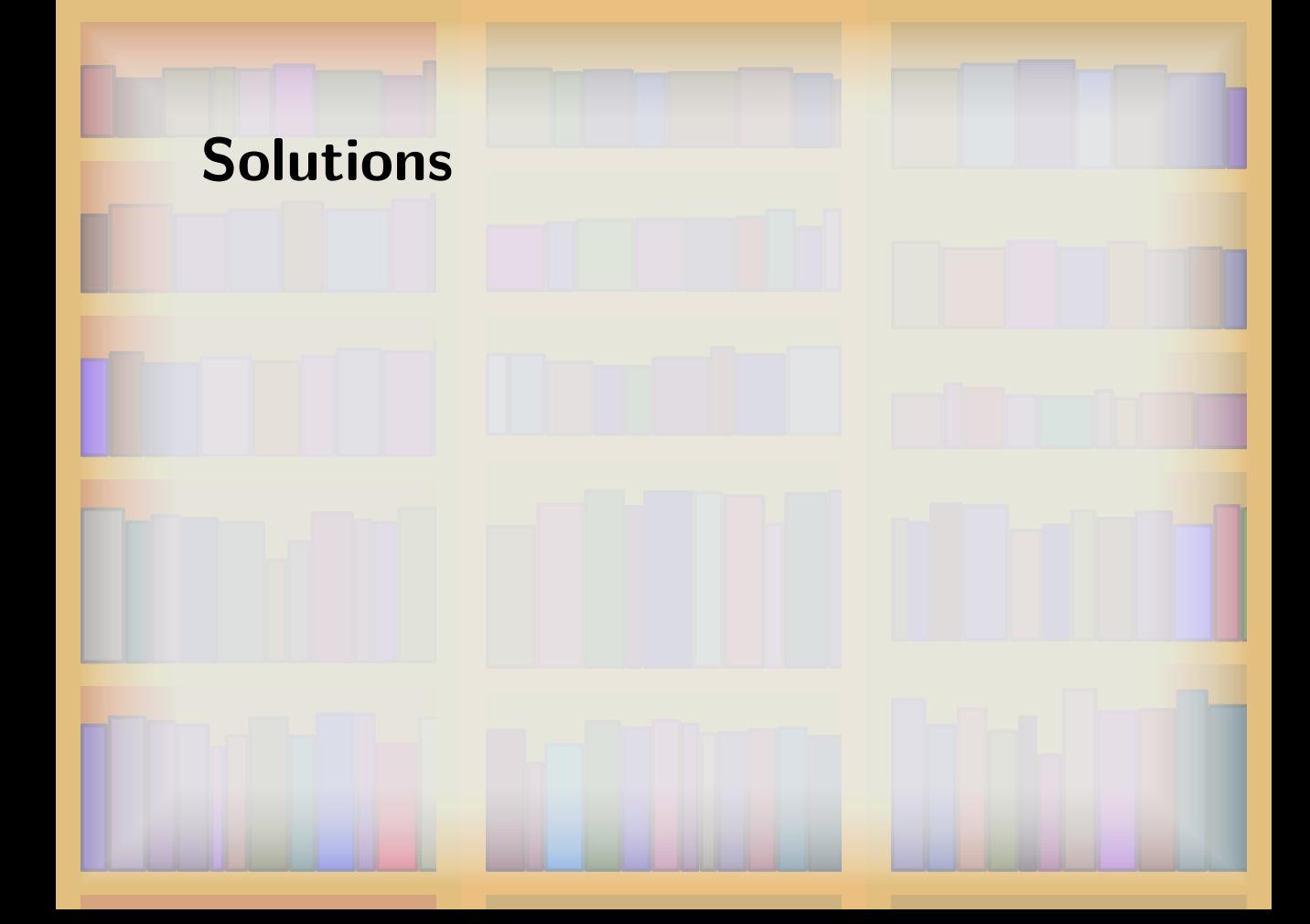

# **Programmed in CWEB**

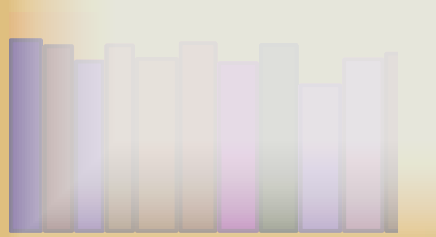

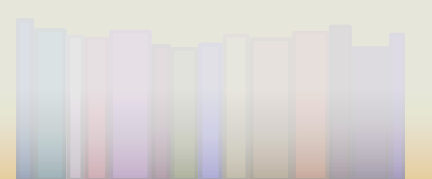

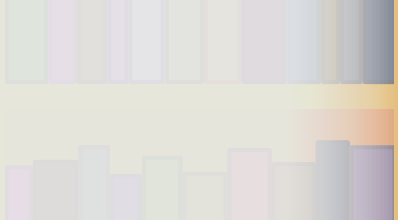

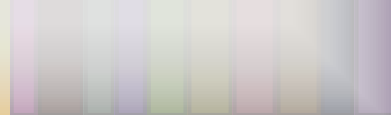

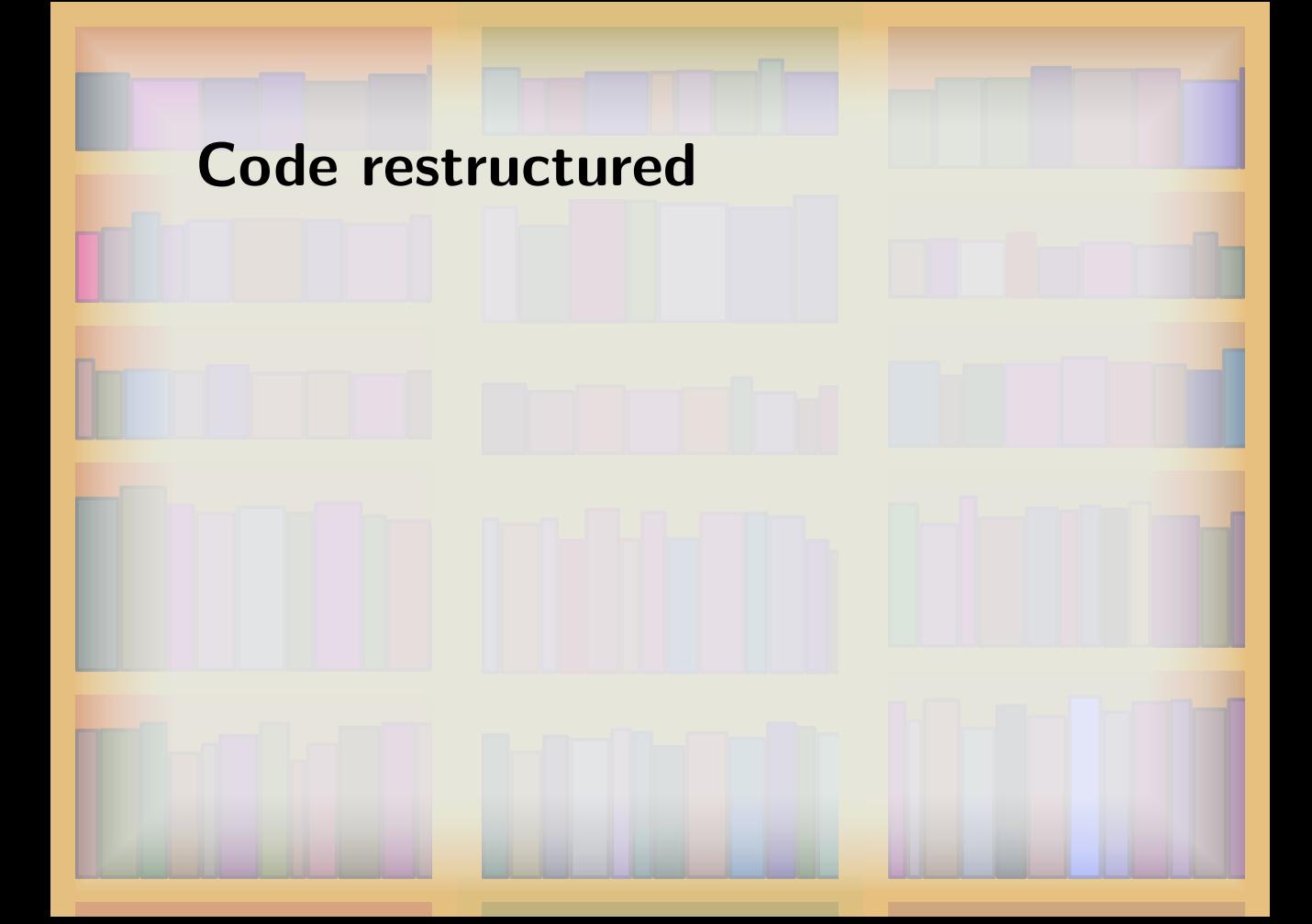

# **Embedding the library**

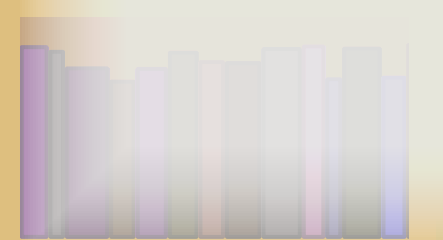

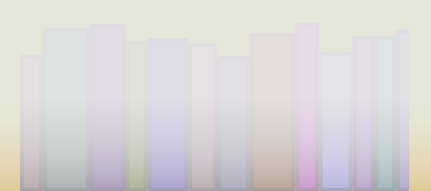

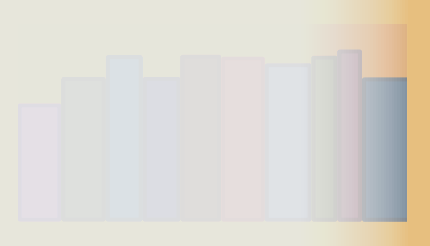

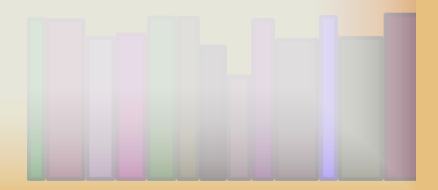

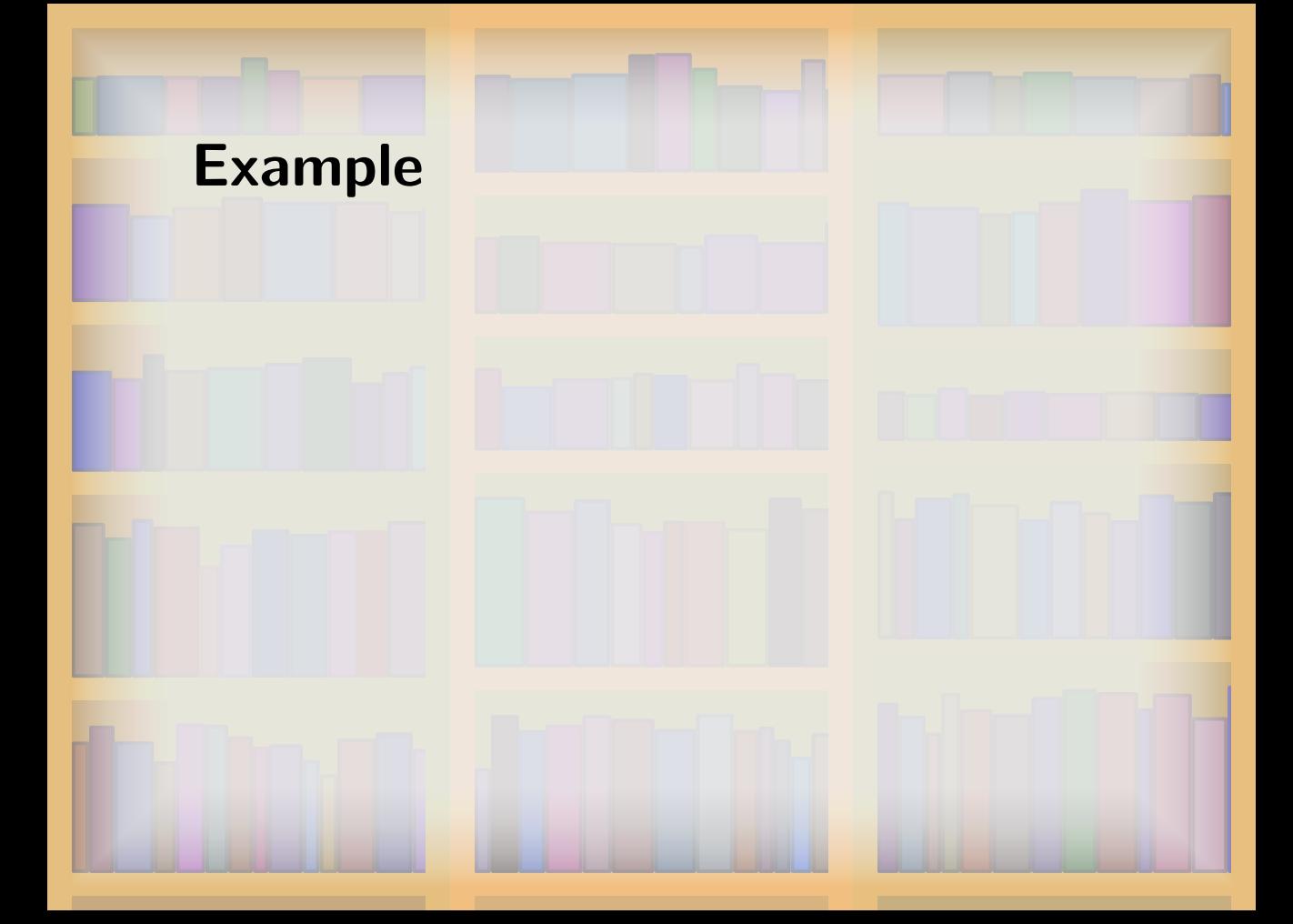

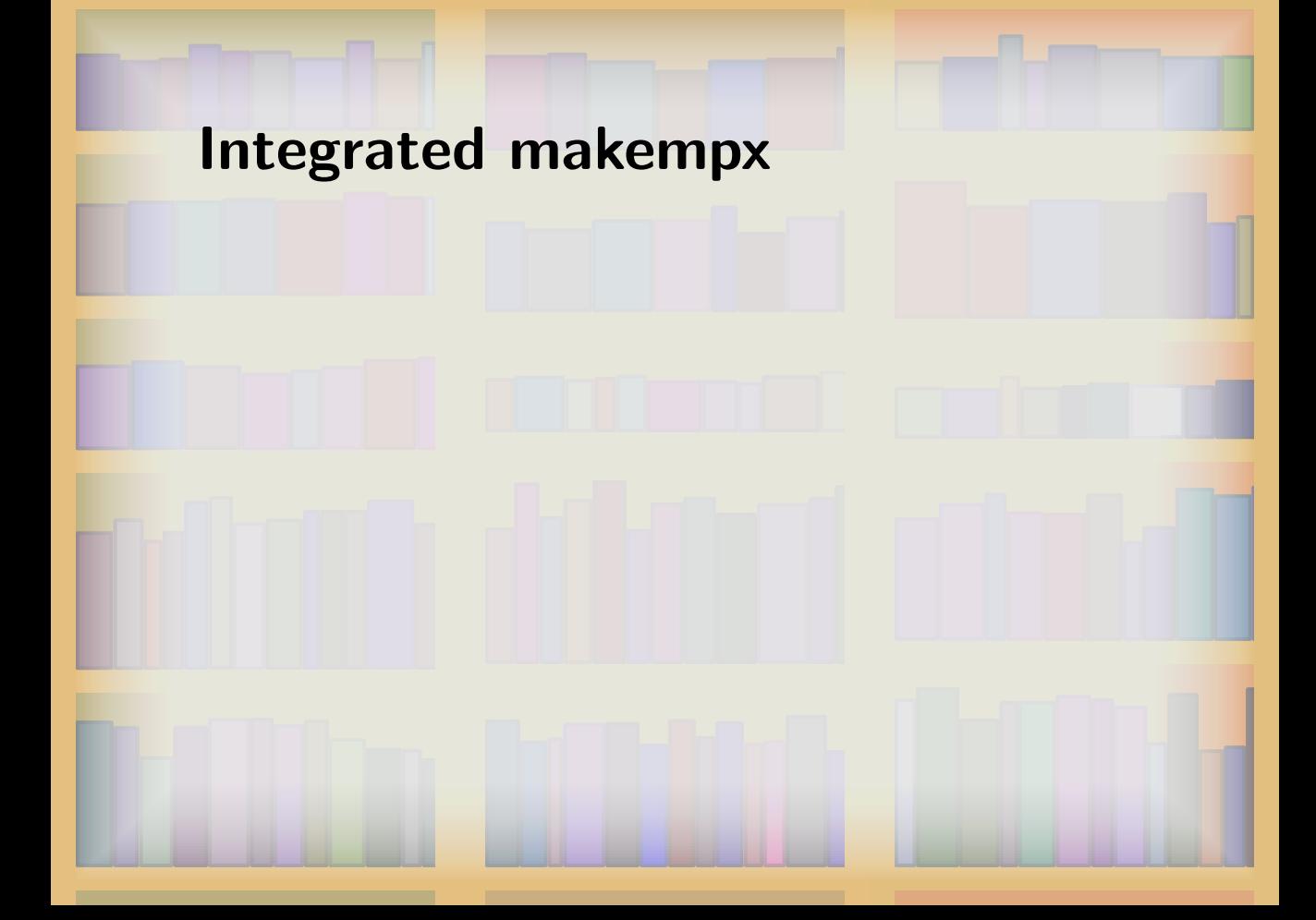

# **Makempx old situation**

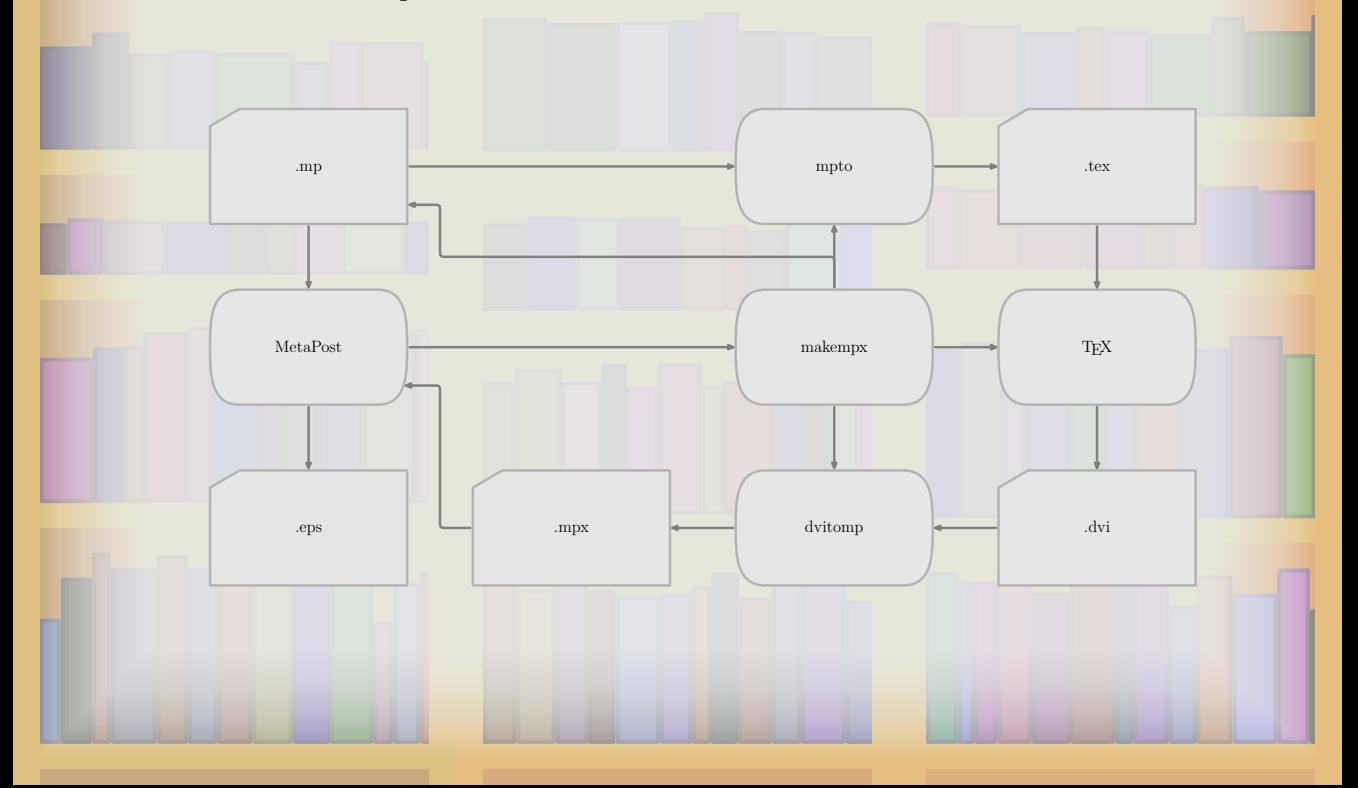

# **Makempx new situation**

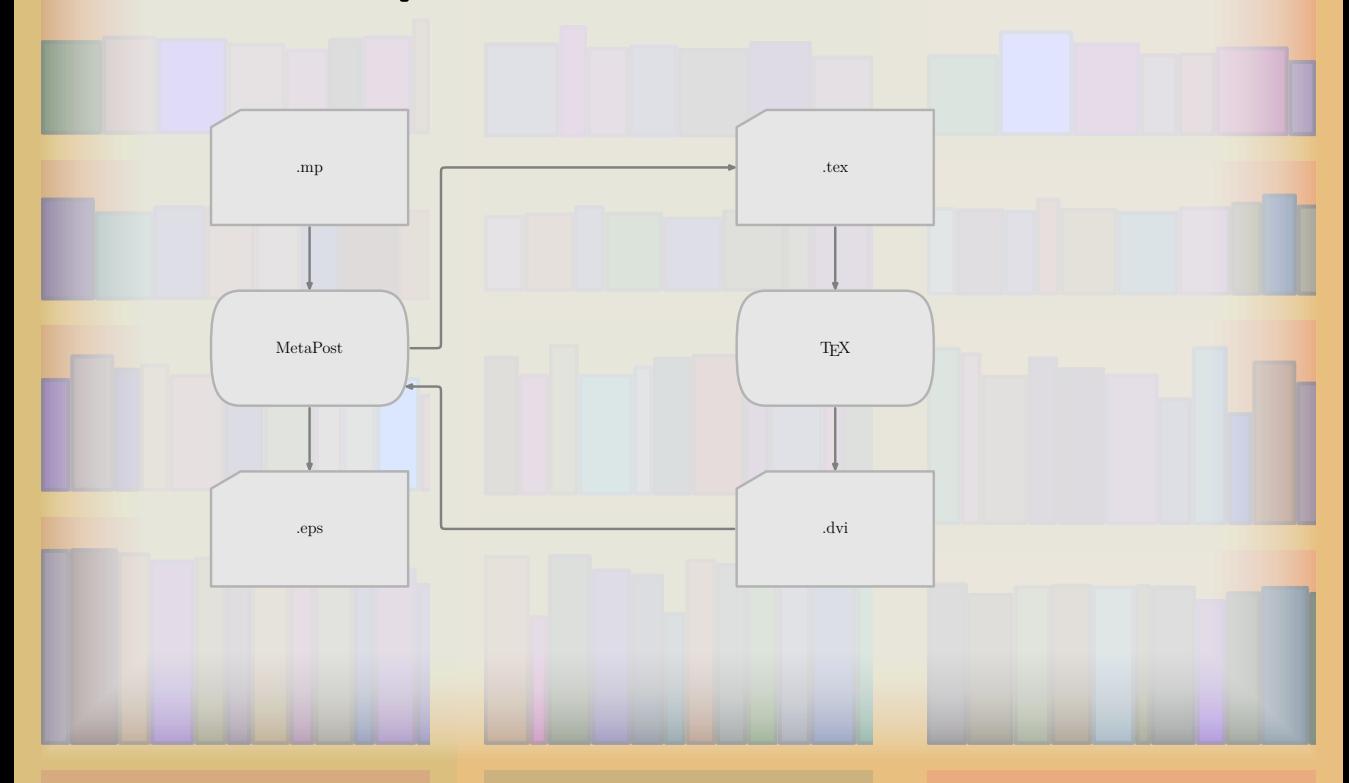

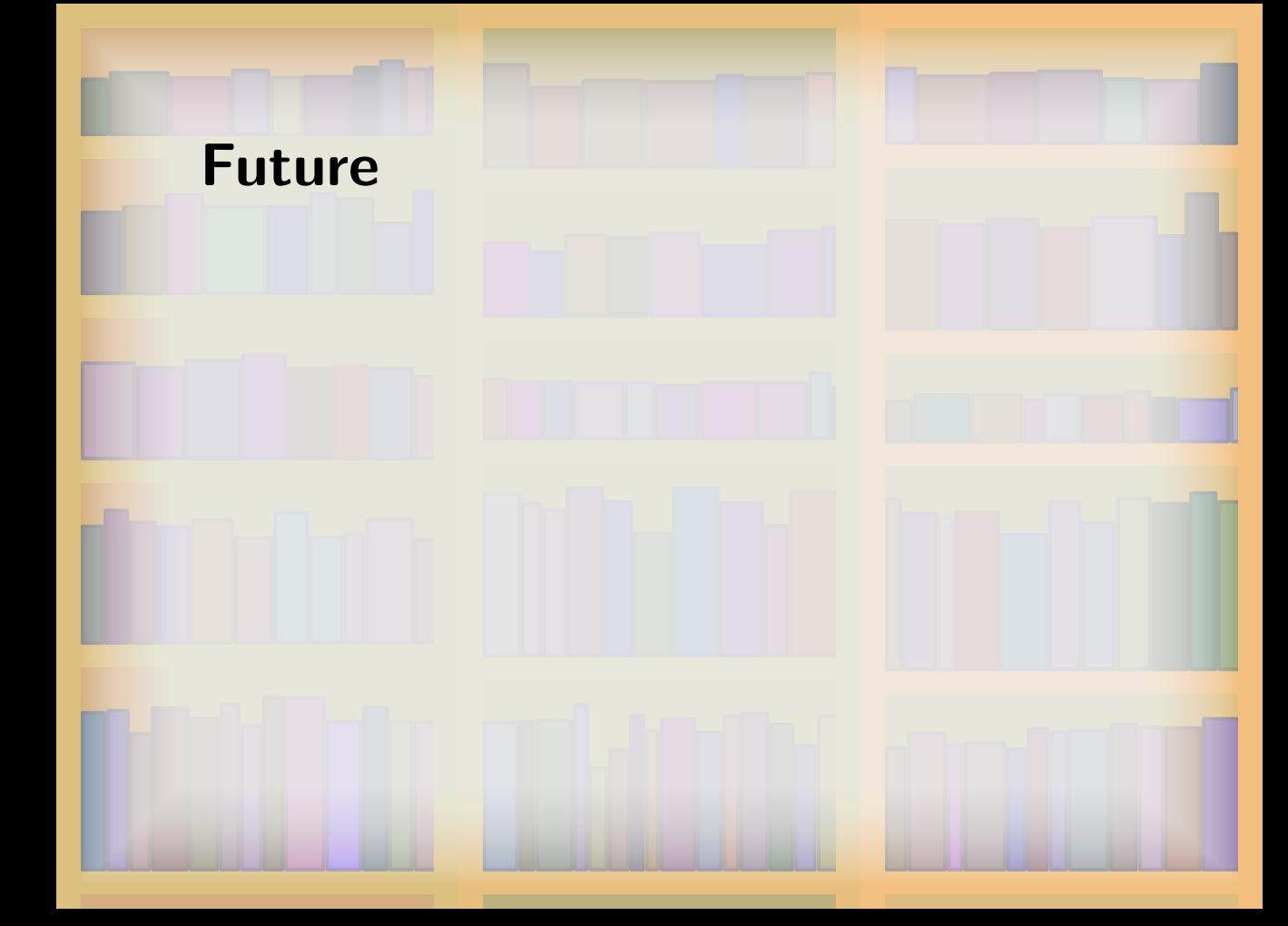

#### **MPlib Funding**

By the TEX User Groups

• Dante, Tug India, Tug, NTG, CSTug, GUST

# **Contact**

WWW Homepage and portal:

• http://www.tug.org/metapost

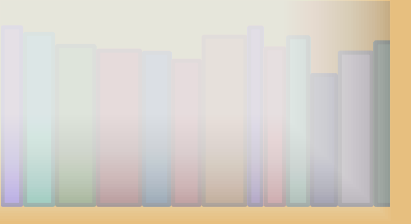

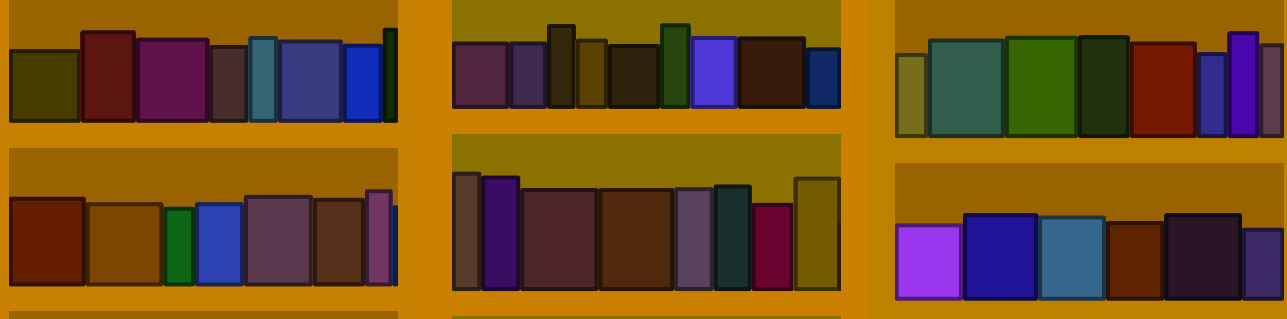

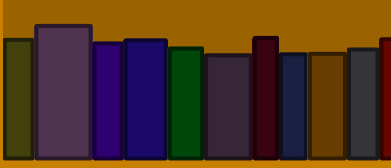

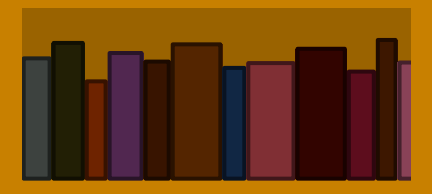

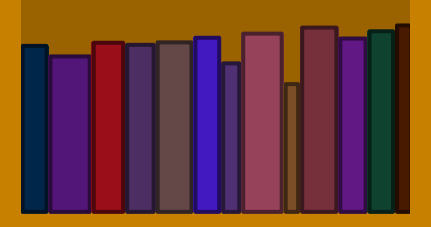

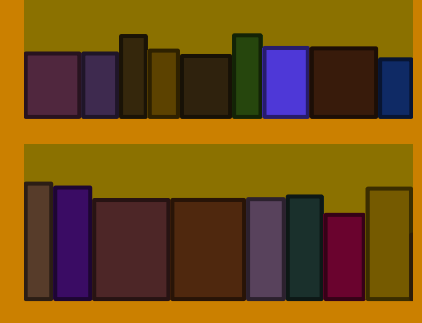

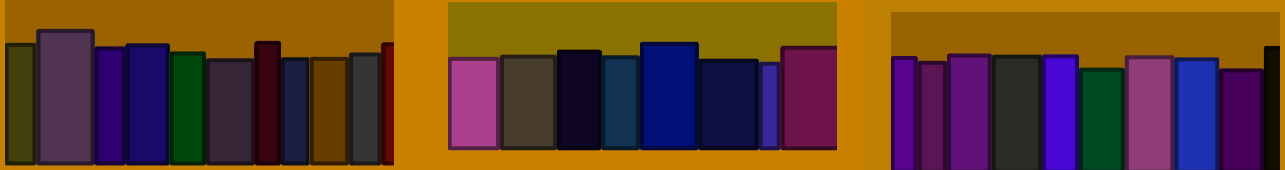

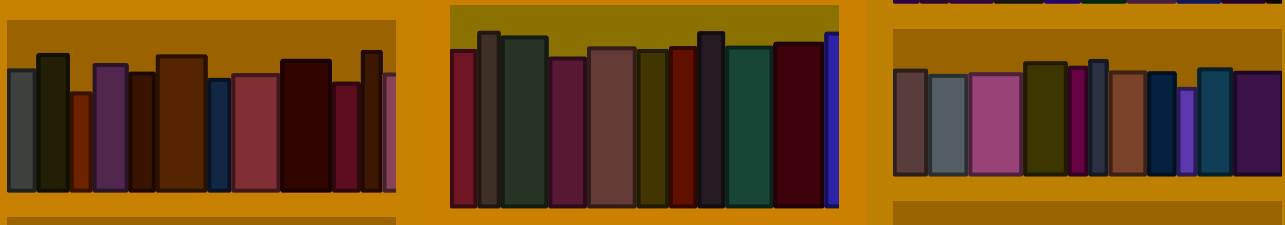

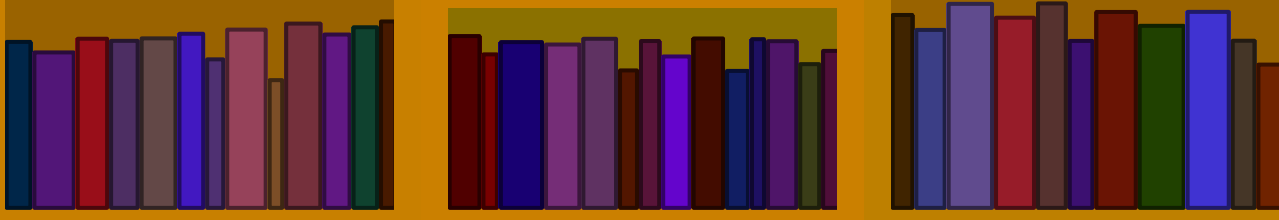

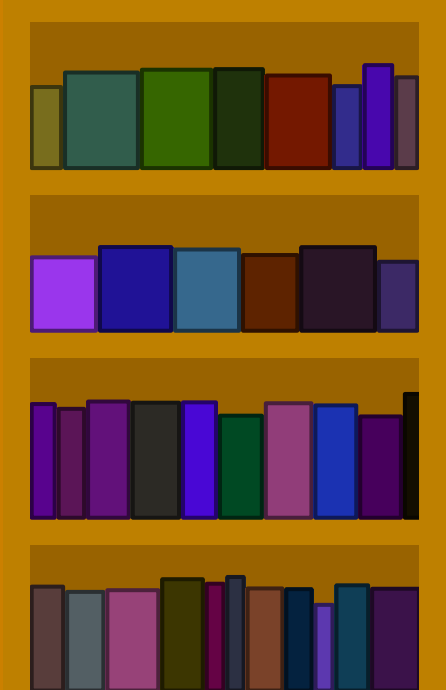

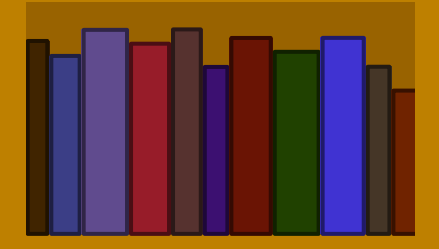